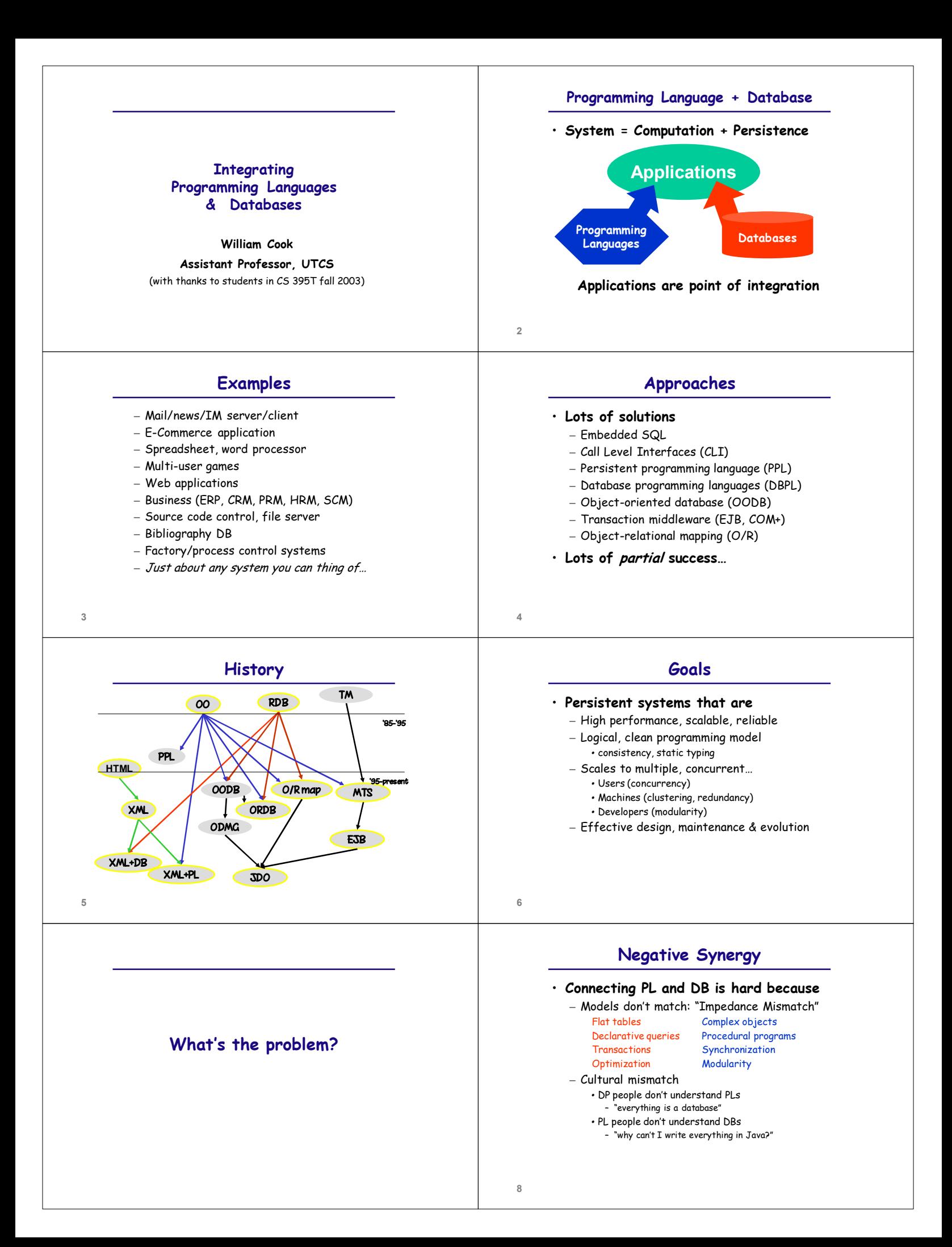

# **Factors for Evaluating Solutions**

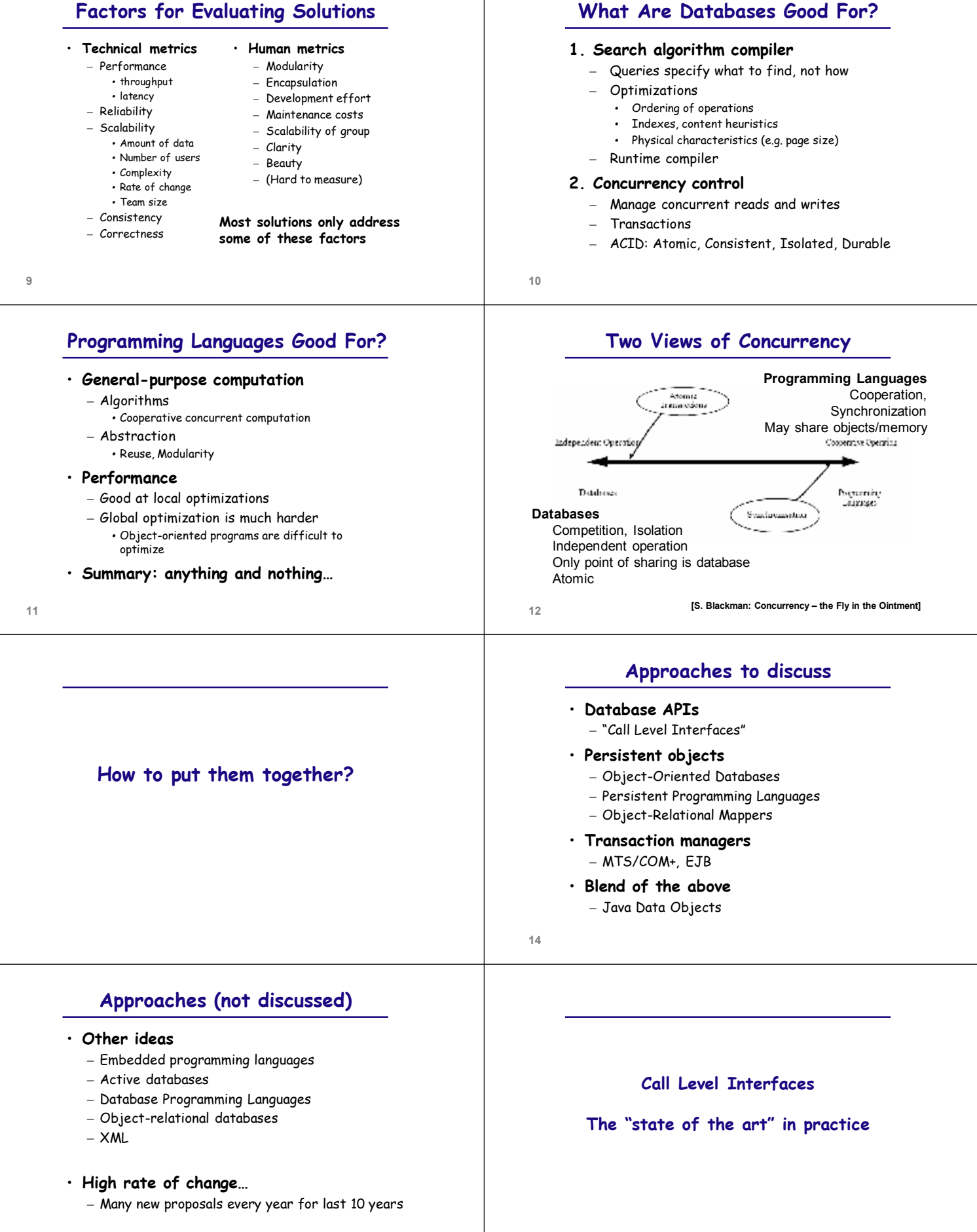

# **Call Level Interface (CLI)**

#### • **Set of APIs to run SQL commands**

– These are the workhorse of database interfaces technologies

#### • **Basic operations**

– Connect to database

Dim **db** as new ADODB.Connection

Dim **rs** as new ADODB.recordset

- Execute SQL commands (with parameters)
- Iterate over result set (if there is one)
- **Variations**
	- Access meta-data, convert data
- **Note**

– An interface to the database engine, not to a particular logical database

**ADO Example**

Call **db**.Open("ODBC;DSN=" & DatabaseName & ";UID=" & UserName & ";PWD=" & UserPassword)

Call **rs**.Open(db, "SELECT Name, Phone FROM Employee")

Write "<TR><TD>" & **rs**.Field("Name").value & "</TD>" Write "<TD>" & **rs**.Field("Phone").value & "</TD></TR>"

**17**

# **Some DB Interface APIs**

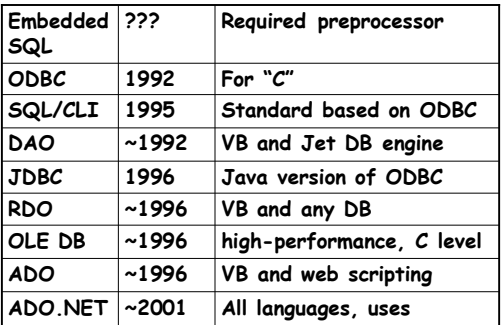

**18**

**20**

**22**

# **Calling Database Procedures**

- **Call a simple database function** – pass a status parameter
	- return list of rows and number of rows
	- **What we would like to write**

(List, NumRows) = DB.GetRecords(Status)

**CLI Issues**

– rs**.Open("SELECT Name, Phone FROM Emp")**

• **No static syntax checking (!)**

• **Complex, error-prone programming** – lots of code that doesn't do much • **Hard-coded dependencies** – difficult to maintain

• **No static type checking** – **rs**.Field("Phone").value

**19**

Set objCon = New ADODB.Connection Set objCom = New ADODB.Command

Write "<Table> Do while not **rs**.EOF

**rs**.MoveNext

Loop Write "</Table>"

"Creating the DB connection string<br>"Please change the below connection string as per your<br>server and database being used.<br>objCon.ConnectionString =<br>"PROVIDER=SQLOLEDB.1?PASSWORD=?PERSIST<br>SECURITY INFO-TRUEL:USER ID=sqlNITI

'Opening theconnection objCon.Open objCon.ConnectionString

'assigning the command object parameters With objCom .CommandText = "**GetRecords**" 'Name of the stored procedure .CommandType = adCmdStoredProc 'Type : stored procedure .ActiveConnection = objCon.ConnectionString End With "Create 2 output parameters<br>Set objPara = objCom.CreateParameter("**rows**",<br>adlnteger, adParamOutput)<br>Set objpara2 = objCom.CreateParameter("**Status**",<br>objpara2.Value = **lnputStatus** 

objCom.Parameters.Append objPara objCom.Parameters.Append objpara2

# 'Openthe recordset Do While Not objRS.EOF For k = 0 To objRS.Fields.Count - 1 write **objRS(k).Name** & ": " & **objRS(k).Value** Next

'retrieve the output parameters values MsgBox "**Totalrecordsreturned**: " & **objPara.Value** MsgBox

'closeconnection objRS.Close objCon.Close

# nd the output parameters to command object

'Store the result in a recordset Set objRS = **objCom.Execute**

objRS.MoveNext Loop

# **CLI Summary**

- **Everyone knows it is terrible**
- **Lots of effort to do better**
- **Yet CLI is still ubiquitous**

• **No** *semantic* **connection between** 

**database and program**

**CLI Issues**

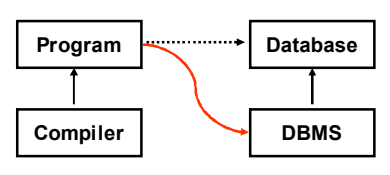

**21**

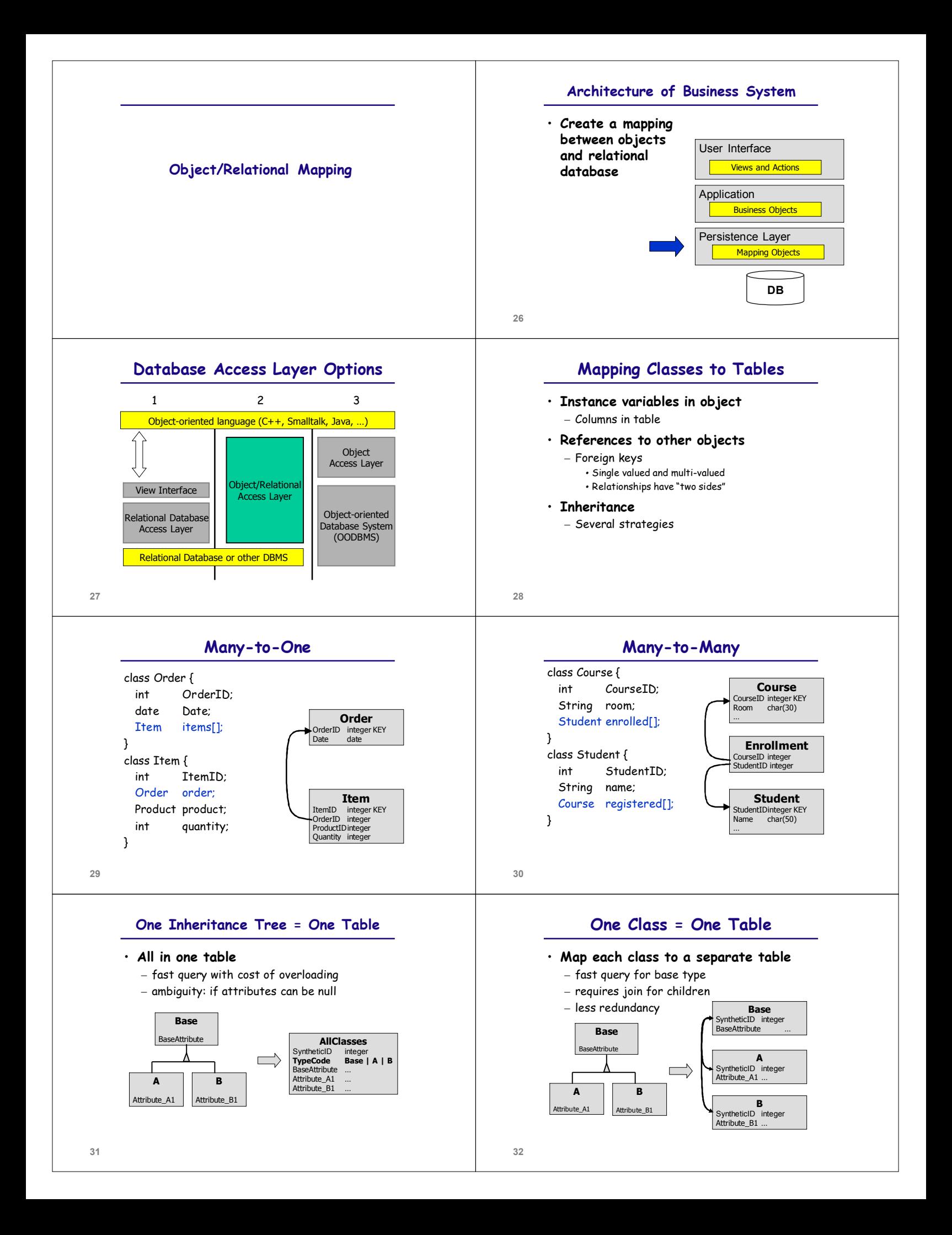

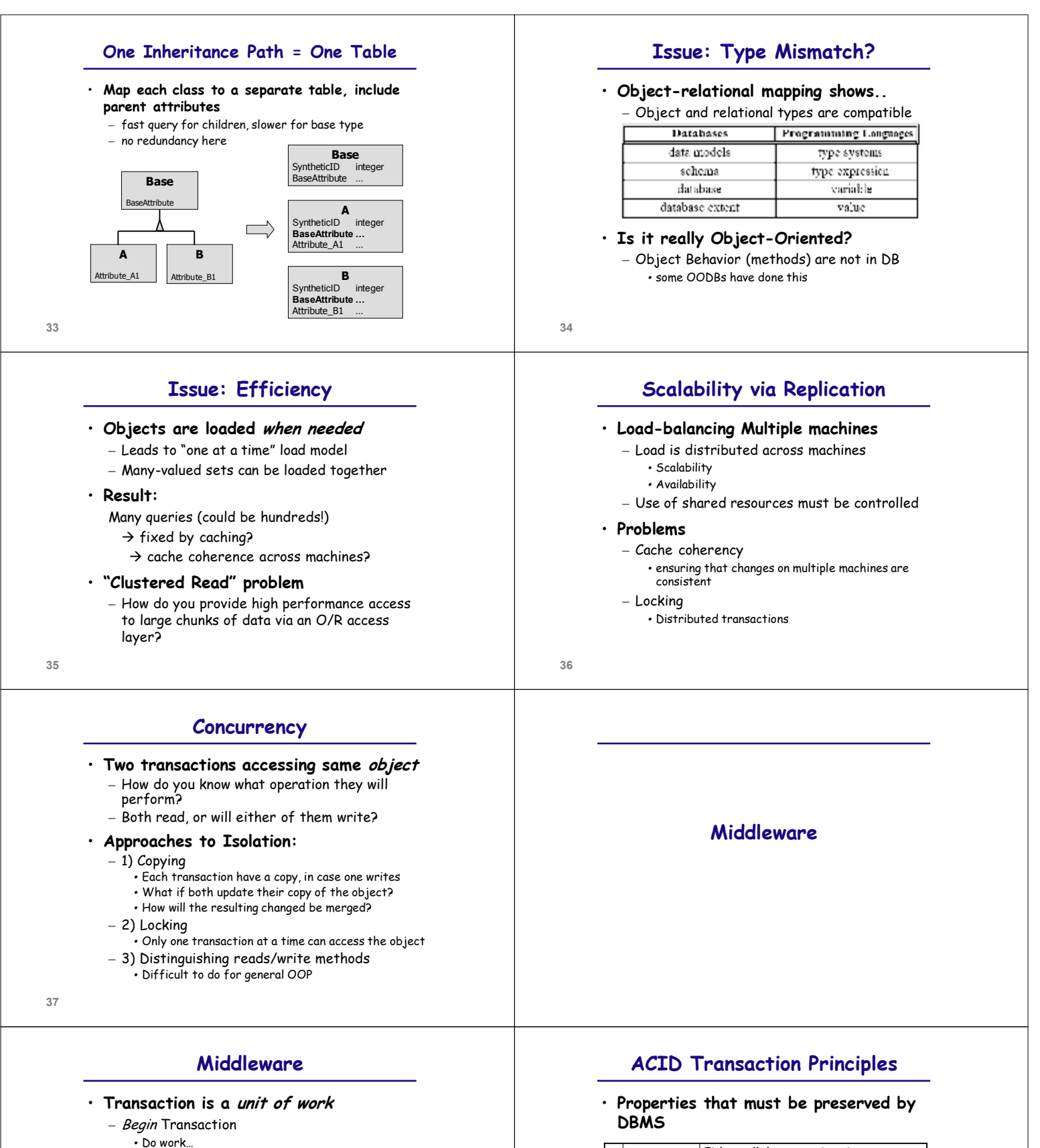

**40**

– *Commit* or *Abort* 

#### • **Key issues**

- Concurrency
- · Multiple transactions running together
- Failure
	- · Handling catastrophic system failures

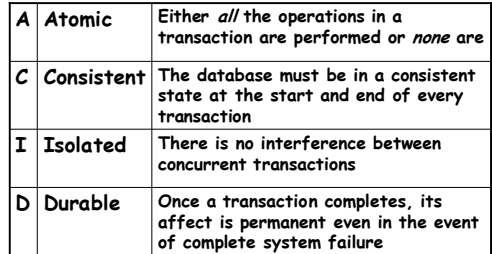

#### **Transactions from Client Viewpoint**

- **Client code must indicate transaction boundaries**
	- BeginTransaction
	- · Do work…
	- EndTransaction
- **This is a problem for modularity** – How do we assemble a composite transaction from multiple parts, if each is beginning/ending its own transaction
- **Review solutions in Middleware area**
- **41**

**43**

### **Microsoft Transaction Server**

#### • **Problem**

- Programs that use begin/end transaction are not **reusable**
- Transactions may involve multiple machines and distributed computation
- How do transactions and objects interrelate?

#### • **Need for**

– Compositional distributed transactions

**42**

**44**

# **MTS – Approach**

- **Declare certain** *classes* **as transactional** – new/require/support transaction
- **Unify object and transaction lifetime** 
	- creating new/required object starts transaction
	- supporting objects enlisted in transaction
	- transaction commits when main object is freed

**Java Data Objects**

**Goals**

• **Transparent object persistence** – Minimal constraints on building classes

– No new data access language • **Use in a range of implementations**

– J2EE (Enterprise Java Beans) • **Data store independence**

– J2SE (client-server)

- **Resource dispensers track operations** – database, email, message queue, (file system)
- **No explicit entity-relational mapping**

# $MTS \rightarrow EJB$

#### • **Evaluation**

– Good model of *modular transactions*

#### • **Basis for design of EJB**

- session beans = MTS transactional objects
- entity beans were added
	- · (have to be different in some way)
		- · Used for entity-relational mapping

## **JDO Introduction**

#### • **Standard for transparent Java object persistence**

- Developed through the Java Community Process (JCP).
- JDO became a standard in March,2002
- Designed to allow "pluggable" vendor drivers

#### • **Combination of..**

- Orthogonal persistence
- CLI
- Object-relational mapping

**46**

# **Why JDO?**

- **From an Application developer's perspective:**
	- No need to write persistent management code
	- Applications view data and relationships as a class hierarchy
	- Data store independence
		- · No vendor lock-in
		- · Portability between relational and object data stores
	- Object oriented features are supported
	- No coding using SQL

– object, object relational – file system…

– Relational

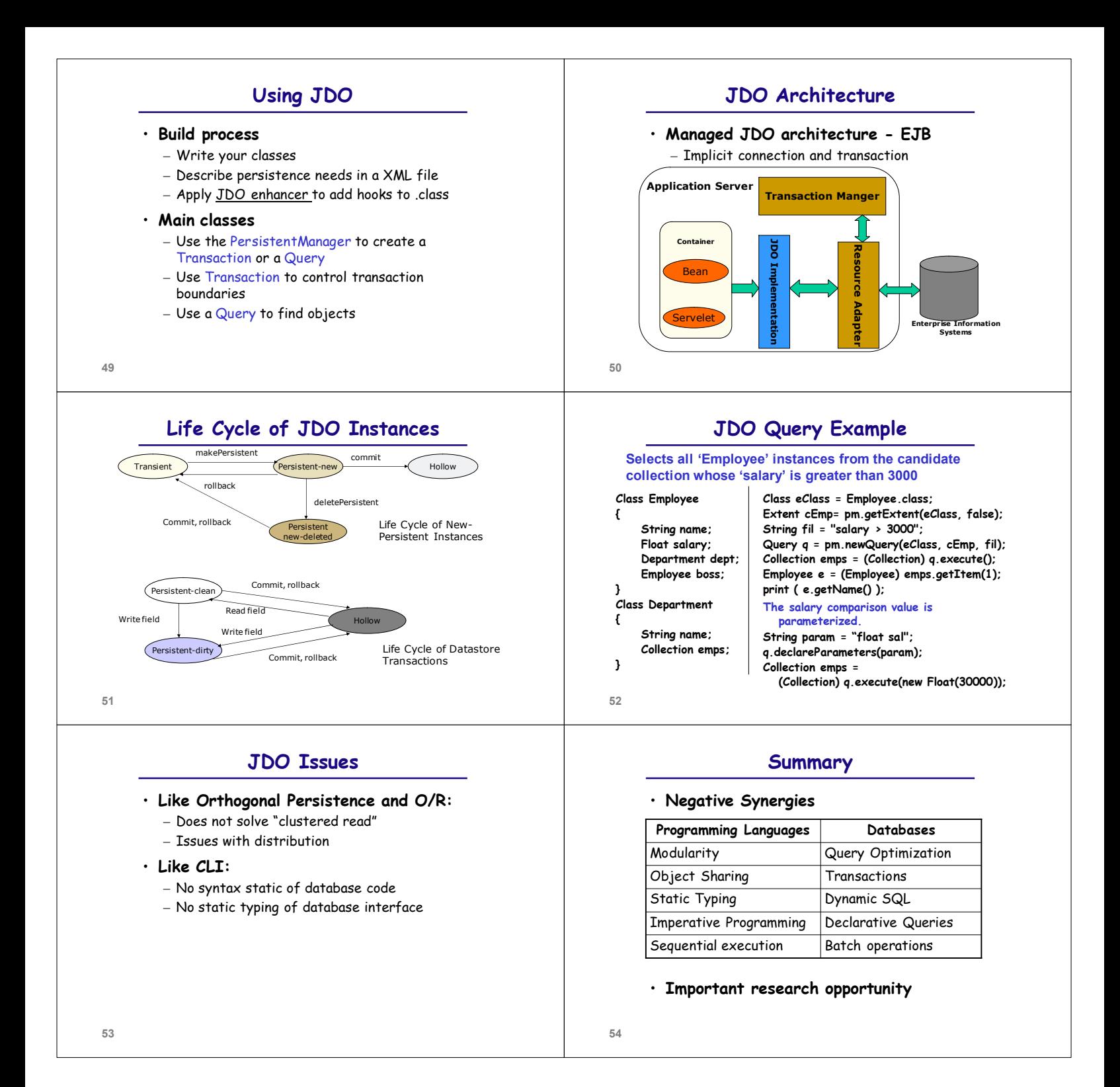